## Comparison of RegioGraph 2021 versions

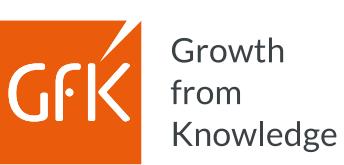

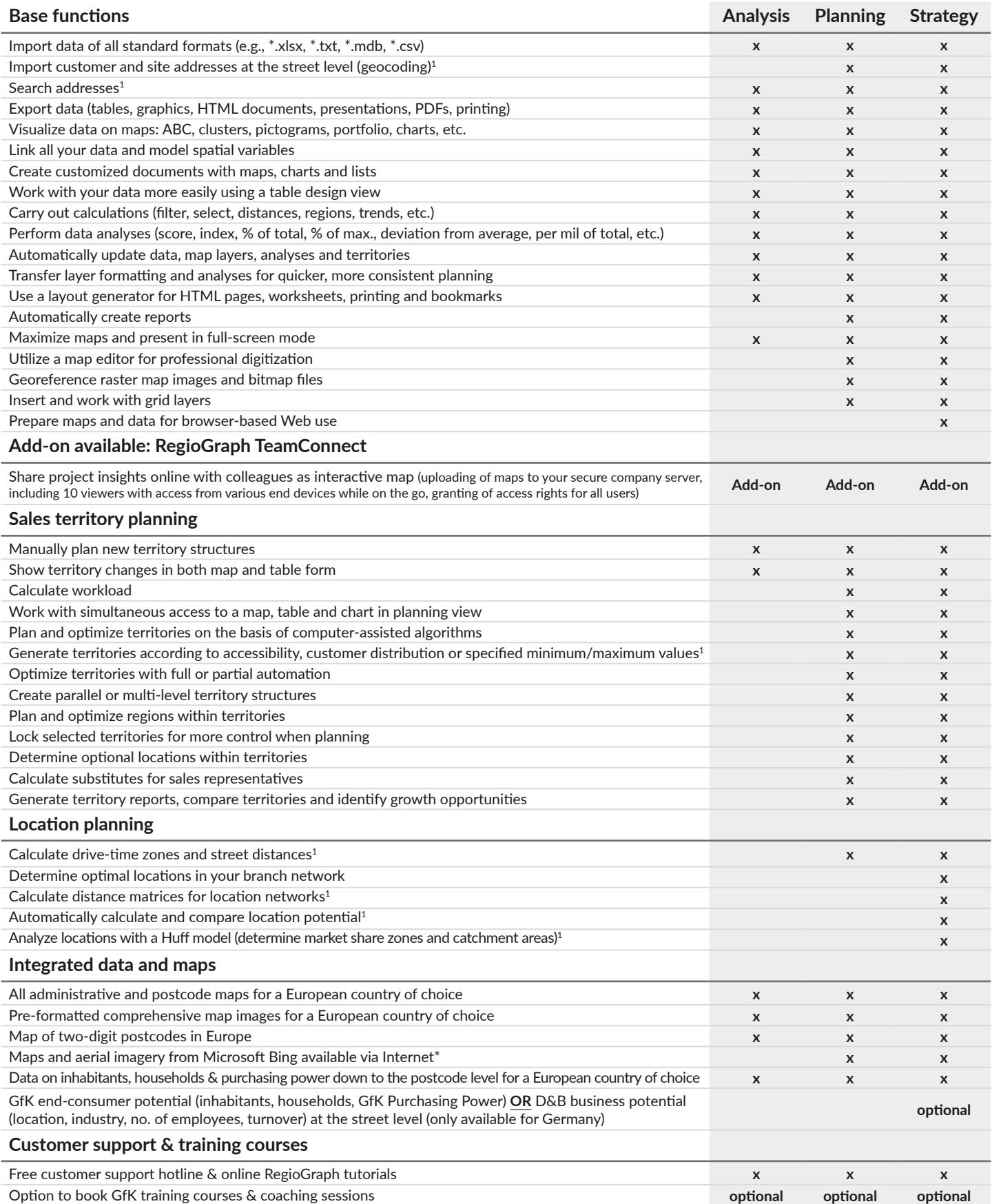

 $^1$  requires geocoding function<br>\* Usage license applies for 12 months or until the next update.

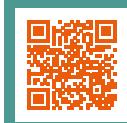

## **Usage 12 Which software version is right for you?**